# **Backup Server - Debian Bullseye 11.6**

## **Hestia - Upgrade Debian 9 to 10 to 11**

- 1. Follow entire chapter 4 in detail: [Upgrades from Debian 9 \(stretch\)](https://www.debian.org/releases/buster/amd64/release-notes/ch-upgrading.en.html)
- 2. Follow entire chapter 4 in detail: [Upgrades from Debian 10 \(buster\)](https://www.debian.org/releases/stable/arm64/release-notes/ch-upgrading.en.html)
- 3. Modifications:
	- 1. During the upgrade process you need to uninstall ping, we therefore need to reinstall:

sudo apt install inetutils-ping

2. Install [Services - rc.local](https://wiki.condrau.com/deb10:rclocal)

#### **Debian 11**

- [Debian 11 setup](https://wiki.condrau.com/deb11:setup)
- [Change desktop from LXDE to XFCE](https://wiki.condrau.com/deb11:lxde-xfce)
- [RAID mdadm \(Software RAID\)](https://wiki.condrau.com/deb11:mdadm)
- [Network](https://wiki.condrau.com/deb11:network)
- [BackupPC](https://wiki.condrau.com/deb11:backuppc)
- [Sendmail](https://wiki.condrau.com/deb11:sendmail)

### **Valid for Debian 11**

- [Installation](https://wiki.condrau.com/deb9:install)
- [SSH Client and Server](https://wiki.condrau.com/deb9:ssh)
- [LVM Logical Volume Manager](https://wiki.condrau.com/deb9:lvm)
- [LUKS Disk Encryption](https://wiki.condrau.com/deb9:luks)
- [Encrypted partitions/folders with auto-mount](https://wiki.condrau.com/deb9:encrypted)
- [NUT Client Network UPS Tools](https://wiki.condrau.com/deb9:nut#nut_client)

#### **to check Debian 9 installation**

- [Debian 9 Setup](https://wiki.condrau.com/deb9:setup)
- [Virtualbox](https://wiki.condrau.com/deb9:virtualbox#host)
- [SSH Client and Server](https://wiki.condrau.com/deb9:ssh)
- [OpenVPN](https://wiki.condrau.com/deb9:openvpn)
- [Samba File Server](https://wiki.condrau.com/deb9:samba)
- [UFW Firewall](https://wiki.condrau.com/deb9:ufw)
- [X11](https://wiki.condrau.com/deb10:x11)
- [Services](https://wiki.condrau.com/deb10:services)
- [VNC](https://wiki.condrau.com/deb10:vnc)
- [Tuning](https://wiki.condrau.com/deb10:tuning)
- [Sound System](https://wiki.condrau.com/deb10:alsa)
- [Postfix](https://wiki.condrau.com/deb10:postfix)
- [Tools](https://wiki.condrau.com/deb10:tools)

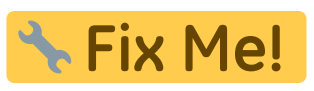

[Zabbix](https://wiki.condrau.com/deb10:zabbix)

From: <https://wiki.condrau.com/> - **Bernard's Wiki**

Permanent link: **<https://wiki.condrau.com/deb11:hestia>**

Last update: **2023/04/27 23:01**

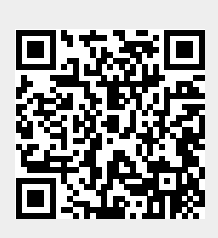